# **TechWPaper Documentation**

*Release v0.1*

**Wes Turner**

October 18, 2014

#### Contents

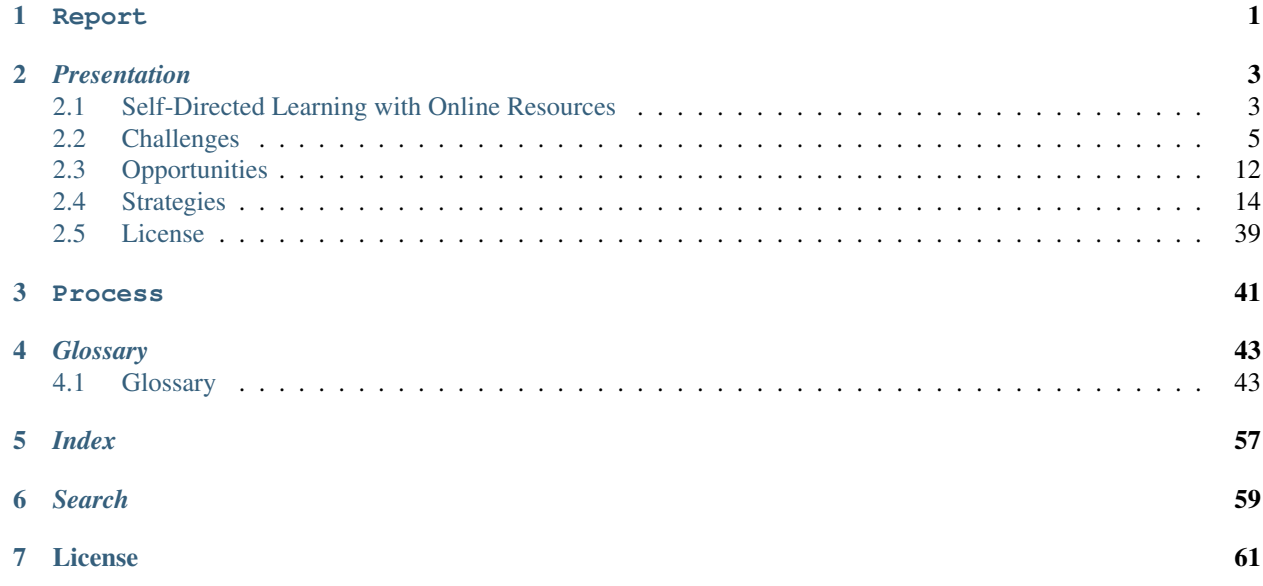

<span id="page-4-0"></span>**CHAPTER 1**

**Report**

# *Presentation*

# <span id="page-6-1"></span><span id="page-6-0"></span>**2.1 Self-Directed Learning with Online Resources**

An independent study of challenges, opportunities and strategies for encouraging feedback between tools and resources in online learning systems

aquariums and cave diving

Note: might as well be a request for proposal

### **2.1.1 Objectives**

#### **Self Directed Learning**

*Autodidactism*: Self-Directed Learning

- Time
- Skills
- Discipline
- Rhetoric
- *[Resources](#page-47-0)*

And tools that *augment* learning in application to:

- Theory
- Knowledge
- Wisdom

#### **Aquariums and Cave Diving**

Aquariums and Cave Diving

- Jacques Cousteau
- Edutainment/Infotainment
- Documentary :: Reality
- Information Chunking
- Market Study Confidence
- Attention Retention

#### **Undergradate STEM Graduates**

"We need one million more *[STEM](#page-50-0)* trained:"

- Qualified, Knowledgeable Consumers
- Efficient, Sustainable, Creative Producers
- Data Science Influencers

### **2.1.2 Background**

#### **Learning Resource Timeline**

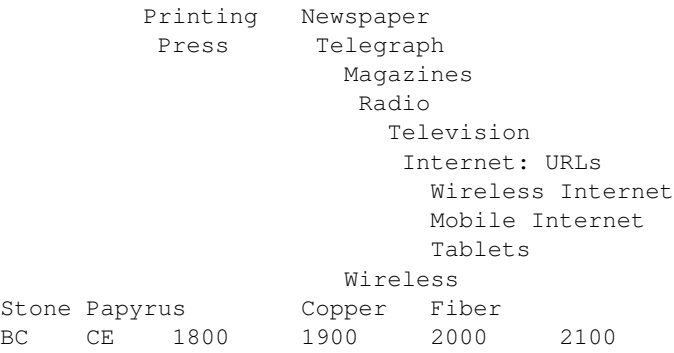

#### [TODO:cite][TODO:correct]

#### **Knowledge Economy Roles**

*Producer*

- Creating
- Synthesizing
- Distilling
- Adding Value

#### *Consumer*

- "Smart Consumer"
- Searching for Value

#### *Influencer*

• Continually learning the market

When are the dances?

#### **Yearly Knowledge/Data Graph**

Stream/stacked graph by source with rough yearly data transfer

[TODO:cite]

# <span id="page-8-0"></span>**2.2 Challenges**

- Room to Grow
- Resource Efficacy
- Cost/Return Curve
- Creativity & Process Control
- Tool Frustration -> Resistance to Change
- Taking a step back

Reaching People with Busy Schedules

- Data
	- Charts
	- Analyses
- Opportunities
- URLS
	- Bookmarkable
	- Shareable
	- Referenceable
	- Archivable

### **2.2.1 Resource Constraints**

#### **Learning Materials**

Learning *Resources*

#### **Course Artifacts and Components**

- "I want to download all of this as a zip file"
- Syllabus
- Lectures
- Slides
- Quizzes
- Assignments / *[Activities](#page-56-0)*
- Expected Assignment Durations
- Documents: *[PDF](#page-55-0)*, *[HTML](#page-48-0)*
- Audio
- Photo
- Video
- Books
- Web Pages
- Datasets
- *[Linked Data](#page-50-1)*
- Knowledge Triple Repositories
- *[URLs](#page-47-1)*
- Notes
- Questions
- Answers

#### **Resources: Course Lifecycle**

"Why do we do it this way?"

Answer

We used to \_\_\_\_\_\_\_\_\_\_, but \_\_\_\_\_\_\_\_, so we tried \_\_\_\_\_\_\_\_\_\_, but \_\_\_\_\_\_\_\_\_\_, and now \_\_\_\_\_\_\_\_\_\_\_\_\_\_\_\_\_\_\_\_\_\_\_\_\_\_\_\_\_\_, so what we're looking to do is

\_\_\_\_\_\_\_\_\_\_\_\_\_\_\_\_\_\_\_\_\_\_\_\_\_\_\_\_\_\_\_\_\_\_\_\_\_\_

on the *[web](#page-47-2)*

with *[revision controls](#page-52-0)*

```
Topics -> Requirements -> Research -> Expertise (Reivew) ->
   Chunking Wisdom -> Formatting -> Publishing
   Publishing:
     PDF
      Books
      Slides
      Tapes
      CDs
      WebPages
      Knowledge Repositories
      Databases
```
### **2.2.2 Employer Acceptance**

**Verification**

### **2.2.3 Incentivization**

**Human Motivation**

**Why?**

### **2.2.4 Learning Assessments**

**Self Evaluation**

**Standard-Normal Testing**

**Voting Choice Theory**

**Essay Qualification & Quantification**

### **2.2.5 Sharing Resources**

#### **Creating and Updating Resources**

What does it mean to produce a *hyperlinked* document?

- Why HTTP?
- Why HTML?
- Why Javascript?

#### **Information Access Optimizations**

- *Table of Contents*
- *Index*: Terminological Lexicon
- *Glossary*: Compendium of Definitions
- *Search*

#### **Bibliographic Citations**

Maintaining structured links to reference and documentation sources

- Document title
- Page Number
- #URL Fragment
- Attachment Revisions

#### **Sharing Data Resources**

*Neat*, Awesome Study, but

- What is this *[named](#page-46-2)*
- How easily can our tools share data?
- Where can I download the checksums?
- How do I download it?
- What do you want to do with it?
- What concepts and keywords does it reference?
- Which part of this should I translate?
	- "One of them is 'Naming Things"' TODO

#### **Resources: Bookmarks**

- Bookmarks are great
- Bookmarks are resources
- I need to consolidate my bookmarks
- I need to manage my bookmarks
- I need a bookmark manager
- I want a bookmark management system
- I want to upload my bookmarks
- And search them
- And paste them to you
- At opportune moments

Check this out.

#### **Document Capturing Process**

Wait? What? You want to scan this? Awesome.

#### *Artifacts*

- Why tag things?
- Why name them?
- Why label them?

#### **Workflow: Sharing Documents as Email Attachments**

I want to email a document that would be better if we were to revise collaboratively.

Why would it be inefficient to email variously named and occasionally versioned versions of a document resource? When do we file this?

#### **Designing URIs for Resource Collections**

What page number was that? If this was a web page, I could just \_\_\_\_\_\_\_\_?

- Which page is it on?
- What is the *[URL](#page-47-1)* ?
- Why doesn't this *[PDF](#page-55-0) Bookmark* include the document title?
- This page does not include content mentioning these keywords.
- Can I link to a document subsection with a *URL Fragment*?
- How should I organize course files for a zip archive?
- How should I organize course files for packaging?
- How do I watch/listen to course lectures on a phone, tablet, TV, mac, pc?
- How can I adjust the font?
- Where should the *presentation* mix with the *[Content](#page-57-0)*?
- "Data not available"
- How do I search based on *[metadata](#page-49-0)*?
	- Can I facet the search query with certain criteria?
- Can I share this link?

#### **Versioning Project Resources**

Managing a Project as a *[Resource](#page-47-0)* with versioned links to additional *Resources*

Comparing wikis and version control

Wiki

- Revision Trail: "History"
- Talk Page: Commentary, Feedback

Version Control

• Revision Trail: "Commit Log"

### **2.2.6 Interface Usability and Accessibility**

#### **Interfaces for Online Learning**

- "Really what I want is..."
- Focused learning activities
- search
- animated
- four-dimensional
- through my phone/tablet

Managing and encouraging feedback at scale Designing flexibly linked data models to support cool *[UIs](#page-55-1)*.

### **Interface Criteria**

- Where is the table of contents?
- What do Page Up and Page Down do?
- What about Tab?
- Why do I have to click next and previous?
- Can I Ctrl-F to search within the resource?
- Can I tab through these?
- What can I link to?
- Can I link to a URL fragment in a new tab?
- Can I scroll with the mouse wheel?

#### **Interface Questions**

- Can I download a list of my assignment due dates?
	- To my iCal
	- As a list of tasks with duration
	- As an RSS feed
- What does it mean that a course is worth N credit hours?
	- How many hours a week is that?

#### **Separating Content and Presentation**

Which page number is it on my device?

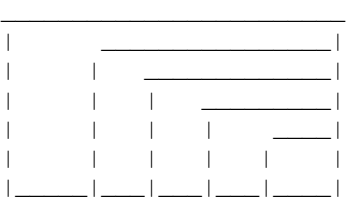

I want to review this course on my

- Laptop
- TV
- Tablet
- Phone
- Screen Size
- Bandwidth
- External Media
	- USB Drive
	- SD Card
	- MicroSD Card

#### Web Standards

Cascading Style Sheets

- Text Reflow
- Fluid Layouts

### **2.2.7 Privacy and Security**

#### **Privacy**

"How do we verify this curriculum vitae?"

Status Quo

- Limited Records
- Access Logs
- Retention Policies

#### **Standards**

- FOAF (Friend of a Friend)
- OAUTH API Controls
- OpenID

Note: *Health Photo Journal* Balancing Act

- Personal student health information?
- Privacy Controls for remotely hosted resources
- Difficulties of data scrubbing

#### **Security**

Which email is this linked to?

Assurances Necessary for Measuring Learning

- Confidentiality
- Integrity
- Availability

# <span id="page-15-0"></span>**2.3 Opportunities**

### **2.3.1 Direct Returns**

**Teacher Salaries**

### **2.3.2 Indirect Returns / Externalities**

**Network Effects**

**Goodwill**

**Knowledge Economy**

#### **STEM Theory, Process, and Knowledge**

Learning STEM *Theory*, *Process*, and *Knowledge* through applied data science.

- Linking things together
- Feedback and Collaboration
- Communication Channels
- Q&A

#### **Goal: Maximize Collaborative Output**

Criteria for evaluating collaborative learning products

Network Effects n^2

- Jointly Authored Pages
- Information Access
- Streaming

[TODO:cite]

#### **Generalizing Educational Momentum**

- Stratified skills objectives
- Measuring for
	- *Ability*
	- *Aptitude*
	- *Proficiency*
- Serial Order Effect

### **Knowledge Graph**

*[Ontologically](#page-50-2)* related fields

*[Graphs](#page-47-3)* of *[Knowledge](#page-51-0)*, *Skills*, *Competencies*

Overlaid onto a *knowledge graph* of *[resources](#page-47-0)* and their *artifacts*

Subgraphs

- People
- Citations
- *[Learning Objects](#page-51-1)*
- *[Curriculum](#page-50-3) Sequences*
- Degree Requirements
- Progress Flows

#### Media

- *[Documents](#page-53-0)*
- Photos
- Recordings
- Videos
- *[URL](#page-47-1)*
- *Datasets*

#### **Linking Between Things with URLs and Metadata**

- Bibliography Lists: *[BibTeX](#page-55-2)*, *[APIs](#page-52-1)*
- *[Document](#page-53-0) [Repositories](#page-52-2)*: Document Identifiers
- Document Authoring: naming URLs
- *Bookmarks*: Adding tags and attributes
- *[Learning Objects](#page-51-1)*
- Utilizing *Web Standards*

#### **Tools: Pushing for Better Calculators**

"Where do I set the calculator?"

Why is it that we would be interested in pushing for:

- Better Personal Calculators
- Computers, Notebooks, and Tablets

#### **Publishing, Storage, and Presentation**

Where should I put my slides?

#### *Answer*

- The Shared Drive
- Your USB drive
- Your Cloud Drive
- Cloud Presentation Services
	- Commenting

# <span id="page-17-0"></span>**2.4 Strategies**

"How do we make this better?"

"There has to be a better way of doing this"

- I need to write this down
- Can I just lay it all out?
- Can we list it in a table?
- Can I add columns?
- Which columns can I add?
- Which columns are already there?
- Which columns should I add?
- What did they call a Widget?

### **2.4.1 Channels**

### **Publishing Static Documents**

#### **Video**

- Growth Metrics
- Bandwidth minimzation
- Broadband availability
- Replicated hosting
- Metadata API
- Subtitles API
- Referencability

[TODO:cite]

### **Q&A**

"But they are sharing the answers!"

Asking for answers.

"You want to answer questions?"

#### **Q&A Web Sites**

- <http://stackoverflow.com>
- <http://quora.com>
- *askbot*

#### **Social Media**

- Whiteboarding
- Games with friends
- Video, Audio, Text Chat
- Linked Personal Profiles

### **2.4.2 Implementations**

#### **OpenCourseWare**

#### **MOOC: OpenCourseware, Coursera, EdX**

#### *[MOOCs](#page-51-2)*: Massive Open Online Course

Foregoing the unused 80% of *[LMS](#page-51-3)* and *[LCMS](#page-51-4)* features for *[scalability](#page-51-5)*

- <http://opencourseware.mit.edu>
- <http://coursera.edu>
- <http://edx.edu>
- <http://udacity> TODO

#### **MOOC Online Course Features**

- Web Hosting
- Video Hosting
- Linking with readings
- Optional Books
- Relevant papers
- Device/Browser Support: Mac, PC, Android, iOS

#### **Online Course Experience**

I was listening to Andrew Ng's 2012 Machine Learning course and glancing at the subtitles streaming over a wireless laptop, and thoroughly appreciated the ability to rewind.

[TODO:cite]

**Software Programming: CodeCademy**

**Math-based web game design**

**University Online Offerings**

# TODO -> LCMS

#### **Learning Dashboard**

Annotated countour/heat maps

\* Activity/Objectives

\* Student/Objectives

#### **Charting Competencies**

- Signing Authority
- *Activity Metrics*

[TODO:cite]

### **2.4.3 Authoring Tools**

TODO

#### **Authoring Tool Features**

Standard Output Formats

- *[HTML](#page-48-0)*
	- *[linking](#page-46-3)*
	- *bookmarks*
	- *[metadata](#page-49-0)*
- *[PDF](#page-55-0)*
	- *[documents](#page-53-0)*
- *[SCORM](#page-51-6) [XML](#page-48-1)*

• *Zip*

– *archive*

- Mobile Support
	- What is the page number on my device?
	- How deep are these links?

### **Format Support**

- *Artifacts*
- *[Document](#page-53-0) [Authoring Tools](#page-53-1)*
- *[Web Standards](#page-47-4)*
- *[Browser](#page-51-7)* standards benchmarks
- *[SCORM](#page-51-6)* Sequences -> *[TinCan](#page-51-8)*
- *[TinCan API](#page-51-8)*
- *Activity Metrics*

### **Standards: Web**

What is the *[link](#page-47-1)*?

#### **Links, URLs, and URIs**

#### Describing *[resources](#page-47-0)* with *[URIs](#page-47-5)*

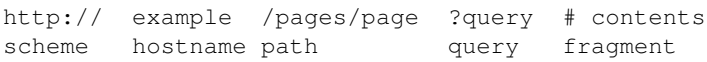

http://example.com

### **HTTP**

*[HTTP](#page-47-6) [request](#page-47-7) [response](#page-48-2)*

#### **HTML**

*[HTML](#page-48-0)* \* Storage \* Archival \* Versioning

*[Metadata](#page-49-0)*: Searching & Indexing

- RDFa
- Microdata
- GIFT

Web Video

TODO:cite

### **Standards: Education**

Means for *[linking](#page-46-3)* between *[learning objects](#page-51-1) [SCORM](#page-51-6) TinCan API*

#### **SCORM**

#### *[SCORM](#page-51-6)*

• Glossary Vocabulary Model

#### **TinCan API**

*[TinCan API](#page-51-8) Activity Metrics*

- Verbs
- Scores
- Times

TODO:cite USA ADL

#### **Standards: Markup Languages**

*Markup Languages*

- *[SGML](#page-47-8)*
- *[XML](#page-48-1)*
- *[HTML](#page-48-0)*
- *HTML5*

Standards Graph

SGML -> HTML SGML -> XML SGML -> SCORM XML -> SCORM HTML -> PDF RST -> PDF RST -> Latex RST -> JSON

TODO: dot rendering

#### **Standards: TinCan API**

Recording *Activity Metrics* into a *[LRS](#page-51-9)*.

Web *[API](#page-52-1)*

- *[JSON](#page-49-1)*
- *[XML](#page-48-1)*

#### JSON

```
{
  TODO
 }
```
### TODO:cite

#### **Signing Authority**

Note: The subjectivity of activity pings

#### **SCORM in HTML5: TinCan Activities**

#### *[SCORM](#page-51-6)* containers

- *[Web Hooks](#page-49-2)*
- *Activity Metrics*
- *[TinCan API](#page-51-8)*

#### *[TinCan API](#page-51-8)*:

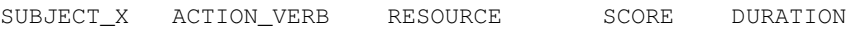

#### **Lightweight Markup Languages**

Simple Plaintext *[Markup Language](#page-53-2)* for generating Multiple Output Formats:

- Books
- Web Sites
- Documentation Sets

#### *Features*

- Bold, Italic
- Inter/Intra- document linking
- Footnotes
- Citations
- Figures
- Tool Chain
	- Language Portability
	- Web Editor Support
	- Syntax Feedback Loop

Transformed between various *[Markup Languages](#page-53-2)* at *build/compile* time:

- *[ReStructuredText](#page-54-0)*
- *[HTML](#page-48-0)*
- *[PDF](#page-55-0)*
- *EPUB*
- *TXT*

Stored in a changeset of a *[DVCS](#page-52-3)* repository.

### **Organizing a Sphinx Documentation Project**

Folder of files with:

- an index manifest
- intra-document links
- citations
- glossary terms

The root index.html is expected to branch (and link) into the *[document](#page-53-0) [graph](#page-47-3)*.

To write a paper, which may later be a book:

- *[HTML](#page-48-0)*
- *[PDF](#page-55-0)*
- *EPUB*
- *[JSON](#page-49-1)*

#### Examples:

- <http://docs.python.org>
- <http://hgbook> TODO
- <http://python-guide.org>
- <http://scipy-lectures.github.com>
- <http://readthedocs.org>

#### **Knowledge Resource Criteria**

- Does it have *permalinks*?
- Is it possible to reference *media repository* and external URL resources in an *[authored](#page-53-1) [SCORM](#page-51-6)* course?
- What is the best way to represent a sequence of graph constraints as rules? (*RIF*?)
- Can I *bookmark* this part?

#### **Authoring: Sequencing Learning Objects**

For & Against Task/Skill Dependency Models

#### Cost / Complexity / Waste

- Organic Model -> Choose your own adventure
- Cost/Path Routing: *[Sequence](#page-46-4) [Optimization](#page-47-9)* Wisdom

UI / UX

- Browser
- Game Console
- PC Game
- Virtual Learning Environments
- MOOCs

### **2.4.4 Learning Sequences and Curricula**

#### **Sequencing Exercise: Pen and Paper**

- 1. Generate: Brainstorm 50-100 sheets of paper
- 2. Reduce:
- 3. Clarify:
- 4. Organize:
- 5. Evaluate:
- 6. Build Consensus

TODO:cite: Process: Six Patterns of Collaboration

### **Curriculum Interfaces**

would be great if I could schedule sliding windows of content sequences with expected exercise durations.

#### **A Curriculum Sequence**

- 1. Read A1 Reading Consume *[document](#page-53-0) [resource](#page-47-0)*
- 2. Watch A1 Video: Lecture 1 Consume *[resource](#page-47-0)*
- 3. Answer A1 Quiz Questions Check for comprehension.
- 4. Apply A1 Project Apply and synthesize.

*Comprehension testing*, *Peer-reviewed annotations*

#### **Sequencing Tagged Resources**

"Twist until it feels correct." *Learning Objects* and *Learning Resources* into *[sequences](#page-46-4)*. Paths of *[Learning Objects](#page-51-1)* Paths build upon themselves Encoding domain wisdom into *[sequences](#page-46-4)*

#### **Authoring: Generating Curricula Activity Graphs**

As knowledge graph traversals that fit degree and resource constraints. Sequenced graph traversals with boundary-contextual transitions Process Component Competency Graph

#### **Curriculum/Degree Sequence Requirements**

What is the path to the file?

Describing learning areas

- Goals
- Modules
- Assessments
- Prerequisites as implied paths/sequences

#### Describing Learning Momentum with stratified skills objectives

Measuring for *Ability*, *Proficiency*, and *Aptitude*

URI-linked resources and reasonable concepts in a linked open data cloud.

Modular interface specifications with prerequisite knowledge linked as part of a traversal through a greater knowledge graph.

*[Graphs](#page-47-3)* and subgraphs of *Learning Resources* with *[URIs](#page-47-5)* according to domain-relevant *[ontologies](#page-50-2)*.

#### **Reviewing Curriculum Sequences**

Is there a book?

Sharing Revisions and Annotations

- Revisions: Corrections, Extensions
- Notes/Comments
- Feature presence and fitness ratings
- Comparing Citations

Note: *[ReStructuredText](#page-54-0)* + *GIFT* + *[OEMBED](#page-50-4)*

#### **Authoring: Curricula Management**

So we have standardized curricula which can be delivered through multiple channels.

- How do I add/modify this?
- How do we share challenges & opportunities?
- How can we compare similarities and differences?

Distributed Revision Control

• Peer Revision Control

- Local Forks, Branches
- Pull Requests, Patches

#### **Learning Metrics**

"Is it the course or the student?"

- Curriculum Goal Sets
- *[Optmization](#page-47-9)*
- Conceptual Routing Algorithms

### **2.4.5 Software R&D and Learning**

Note: clearly, what is being learned is that analysis of structured data interchange in regards to optimizing for outcomes

Learning Comes from a diverse background

Note: it would follow that software development learning best practices are inherent and implicit to best practices for software development process control

#### Process Wisdom

the software is the person is not the curriculum

#### **Project Based Learning**

Note: So, okay, well these assignments look great but we're going to work on developing projects so that we can focus on specialization and synthesis of TODO

- How should we measure success?
- Which feature scores correlate with success?
- Learning Scientific, Creative and Collaborative Processes

#### **Augmenting Learning**

"Here's a library, knock yourself out"

Simplest, least complex approach Accelerating and Augmenting Learning

*Englebart 1964*

#### **Standard Project Documents**

- README: Project Goals, Objectives, URLs
- TODO: Task Lists
- CHANGELOG: Project Change Log

#### **Revision Control**

- Commit changes to files
- Commit Log
- Manifest
- Link to TODO/Issue/Ticket item numbers
	- working on #123: this, this, and this
	- working on #123
	- task:course/project/n: this, this, and this'

#### **Open Source Software Development Community**

Healthy Online Communities

- Documentation: Sphinx/ReStructuredText
- Issue and resolution tracking
- Proposal Review Workflow
- Learning Community
	- Wikis, Blogs
- Books: Paper, Digital, Web
- Distributed Version Control

#### [TODO:cite]

#### **Version Control Workflow Development**

```
1. edit, edit, commit
2. edit, commit
3. todo, edit, commit
4. todo, edit, test, commit
5. todo, test, edit, test, commit
6. todo, test, edit, test, commit, tag
7. todo, branch, test, edit, test, commit, tag, push
8. todo, branch, test, edit, test, commit, tag, send patch
```
#### **Collaborative Review**

TODO

#### **Reviewboard**

- Patches & Comments
- Review & Approval Workflows
- Changesets as versioned patch queues

#### **Compile a Course**

- Choose *[Sequence](#page-46-4)* Representation *Standard*
- Check/Verify Content Links
- Flatten Metadata to Bibliography
- Link References, Footnotes, Citations, Glossary Terms
- Generate Sequence Manifest
- Link *[Activities](#page-56-0)* to a *[LRS](#page-51-9)*
- Generate Indices
- Template Packaging
- Schedule Course Dates
	- Calendaring

#### **Continuous Regression Testing for Learning**

- Testing Linked, *[namespaced](#page-46-2) components*
- Test Cases
- Build & Test Metrics
- Test *Coverage*

#### **Sequences**

- Linear
- Goal Objective
- Path-Based Routing
- Serious Games

#### **Spaced Repetitions**

#### *Mnemosyne*

spaced repetition chart

#### **Optimization: Machine Learning for Sequence Optimization**

Optimizing yields from *[activity](#page-56-0) [graphs](#page-47-3)* and *Activity Metrics*

- Variance
- Confidence
- A/B Split Testing
- Cost/Flow algorithms
- Rotation, Mutation, Mutability
- Logarithmic Logistic Crossover
- Mutual Information Coefficient
- Learning Perceptron Weights
- Perceptron Graph Serialization
- Vertex Messaging
- Event Queues

#### **Optimization: A/B Testing**

This document modification yielded this increase/decrease.

TODO: Content Branch Crossover

#### **Optimization: Cost/Flow**

Cost flow calculation of a path toward subgraph objectives.

TODO: a river

#### **Optimization: Receiver Operating Characteristics**

- Learning Process Knowledge
- Identifying Productive Personal Behaviors
- Identifying Productive Organizational Behaviors

#### Note: similar to optimizing for conversions

TODO: ROC quadrants

TODO: ROC Curve

#### **Optimization: Streamgraph Conversion Funnel**

TODO:chart STEM Specialization General Education Undergrad Grad Doctorate stacked/stream graph

# **Searching and Indexing**

- Index
- Cluster
- Archive
- Share
- Normalizing
- Eventual Consistency
- Document Checksums
- Computed Attribute Indexing

which part do I copy to the search service?

#### **Namespacing**

#### TODO

- Namespace:
- URL:
- Query:

#### **Finding and Disambiguating Concept & Instance Identifiers**

How do our fields link together? What do they call a \_\_\_\_\_ ?

- *Concept*: Bookmark
- *Instance*: bookmarks/{id}:

```
{ 'ID': ID,
 'isA': Bookmark,
 'url':URL,
 'title': TITLE }
```
• *User Instance*: bookmarks/{username}/{id}

Note: Nodes and edges with activities whereupon potentiation potentiates with behaviors determined by namespaced attributes

Collaboratively linked ontologies for augmenting sequence authors

Cognitive Ontological Knowledge Graph

- Concept Trees
- Concept Vines
- Namespace Prefixes
- Typed Links/Edges
- *[RDF](#page-50-5)* / *OWL* / *SPARQL* / *[JSON](#page-49-1)*

#### **Linked Open Data: Wikipedia and DBPedia**

### Value

Shared, Multi-Lingual Concept Identifiers

• Translate Terminological References

- <http://en.wikipedia.org/wiki/Wikipedia>
- <http://jp.wikipedia.org/wiki/Wikipedia>

TODO: SPARQL SELECT query

Note: Wikipedia is written in *MediaWiki* syntax

### **2.4.6 STEM Labs**

#### **STEM Labs: Laboratory Based Learning**

- Learning process knowledge
- Team Collaboration
- Experimental Design
	- Null Hypothesis testing
	- Drawing conclusions about correlation and causation

#### **STEM Labs: Data Science Laboratory**

Skills

- Data Science
- Sequence Modeling
- Software Development
- Process Modeling
- Process Controls

"Development Lab" of virtual *[services](#page-52-4)* and *[resources](#page-47-0)*, per-course and/or per-student.

- Objectives
- Processes
- Tools
- Data

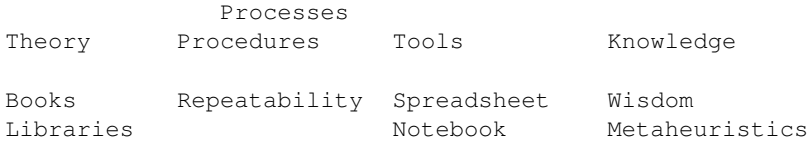

TODO

#### **STEM Labs: Services**

- Q&A
- Apps Accounts
- Web Hosting
- Repository Hosting
- Project Hosting
	- *GitLib*
	- *Fossil*
	- *Trac*
- *[Cloud](#page-55-3)* Service

#### **STEM Labs: Student API**

- Name
- Courses
- Skills
- *Activity Metrics*
	- Tasks / Activities / Implemented Services
	- Completions / Activity Logs
	- *Badges*
- Implemented Services
- Grid Resources
	- Capabilities *[Access Controls](#page-57-1)*
	- Virtual Server *[URLs](#page-47-1)*
- *Resources*
	- *[Document](#page-53-0) [resources](#page-47-0)*
	- Project *[URLs](#page-47-1)*
	- Structured Bibliographies
	- Portfolio / Curriculum Vitae

#### **STEM Labs: Student Assignment API**

What is a continuous learning ensemble?

#### *[Activity](#page-56-0)* Objectives:

- Complete an *ipython notebook* worksheet
- Run functional tests
- Store changes in a *[repository](#page-52-3)*
- Integrate the worksheet with an API interface for grading
	- 1. Create a POST *[HTTP Request](#page-47-7)* to an *[API](#page-52-1)*.
	- 2. *[API](#page-52-1)* returns *[HTTP Response](#page-48-2)* with evaluation
	- "Make yours like mine."

Code Repository Code Repository Code Repository<br>
Local Workspace Activity Tests Books Lectures API <---------> Build Server Student Course Testing Components of a Learning Ensemble

#### Note: Increasing test coverage.

#### Repository Event Hooks

```
def on_commit(repository):
    # check syntax
    # strip answers
```
#### URL Schema:

```
http://hostname.edu/{coursename}/{courseunit}/{taskname}#{task_link}
```
#### Grading Criteria:

- Does it match tolerances?
- Is it repeatable?

#### **STEM Labs: Setup Python Application Framework**

Objective: Continuously test submitted problem/test solutions with a controlled build server that *[requests](#page-47-7)* answers from a student-implemented *[API](#page-52-1)*.

- Application Framework Scaffold/Skeleton
- With a build script
- And documented extension points

Relevant Courses:

- Software Development
- Web Development
- Agile Project Mangement

#### **STEM Labs: Python Tools**

Tools for Developing *[STEM](#page-50-0) [Python](#page-53-3)* Applications

- *ipython* notebook
	- visual charting
	- repeatable processes
	- procedural spreadsheets
	- testable spreadsheets
- Science Libraries
	- *scipy*
	- *numpy*
	- *pandas*
	- *scikits*
	- *statsmodels*
- Version Control
	- *[Mercurial](#page-53-4)*
	- *Bazaar*
- Issue Tracking

– *Trac*

• *Python(X,Y)*

#### TODO:cite

#### **STEM Labs: Cloud Services**

Primary Services

- Deploy Applications
- Perform Load Balancing
- Allocate Identity Service Credentials
- Allocate Grid/Cloud/Stack Resources
- Alloccate IP Adresses
- Allocate Service API Keys
- Allocate Grid Credentials

Configuration Management

- Bootstrap Server
- Freeze/Save/Snapshot Server
- Generate new home directories

#### **STEM Labs: Open Learning Stacks**

- *[OpenCourseWare](#page-51-10)*
- *Open Stack*
- *Open Source*
- *Open Access*
- *[Linked Open Data](#page-50-6)*

#### **STEM Labs: Media Repository**

Storing versioned media *[resources](#page-47-0)*

Resource Repository Standards

- OAI
- REST API
- *[Metadata](#page-49-0)*

#### **Build a Bookstore API**

- Citations, References
- Books
- Films

API Lookup

- Bookstores: AMZN, APPL, GOOG
- Social Web: GoodReads, LibraryThing
- WorldCat API

### **2.4.7 Identifying Tools Gaps as Opportunities**

# TODO -> Feature Requests

#### **Communicating Feature Requests**

Sample Templated Use Case:

As a \_\_\_\_\_\_\_\_\_\_ <user>, when I \_\_\_\_\_\_\_\_\_\_\_\_\_\_, it \_\_\_\_\_\_\_\_\_\_\_\_\_\_\_\_, but it/I \_\_\_\_\_\_\_\_ <would/should/could> \_\_\_\_\_\_\_\_\_\_\_\_\_\_\_\_\_, which would save \_\_\_\_\_\_\_\_\_\_ <amount of time>.

Note: Eliciting Value Criteria Matrices

#### **Achieving Feature Decision Consensus**

- Feature Value Elicitation
- Solution Evaluation
- How important is this feature to you? 1-10
- How many \_\_\_\_\_\_ <noun> is this feature worth?
- How many \_\_\_\_\_\_\_ <noun-plural> do we have?

#### **Learning Content Management Systems**

Examples of *[Learning Content Management Systems](#page-51-3)*

- Sakai
- Moodle
- Blackboard

Someone has a LMS/LRS *[Feature Matrix](#page-58-0)*

#### **Rubrics and Feature Matrices**

Grading *Rubric* :: *[Feature Matrix](#page-58-0)*

#### **Document Publishing Feature Comparison Matrix**

A *[feature matrix](#page-58-0)* for comparing *components* of a *[document](#page-53-0) publshing* system

- *[Authoring Tools](#page-53-1)*
- *[Learning Content Management Systems](#page-51-4)*

```
Feature Choice-0 Choice-1 Choice-n
Category1.
  .Feature A
Interfaces
  .HTTP
  .HTML
  .Javascript
  .JSON
  .XML
  .CSV
Hosting
  .Standard Web Hosting
  .Local Application
  .Hosted Application
Code
   .Open Source
   .Proprietary
Support
  .Agreement
  .Yearly
  .Monthly
```
#### **Gap: Freemind to ReStructuredText**

Objective: Transform between a *[ReStructuredText](#page-54-0)* document set and a *Freemind* mind map

Value: Generate document outlines from mindmaps

```
MindMap to Paper
```

```
If I am creating a linearly sequenced book, I am essentially creating a
depth first search/walk of an ordered graph of document sections with
hopefully compile-time checking for links and references
hyperlinked within and between documents with markup.
```
#### **Gap: sphinxcontrib-courses**

- Language to describe questions, answers, and sources
- Roles and directives for referencing Q&A with learning object resources
- Check and cite links to learning resources
- *[Metadata](#page-49-0) [attributes](#page-50-7)* with *[URIs](#page-47-5)*

#### Docutils

- Roles
- Directives
- Publishers

Language to describe the course curricula

- Processes
- Content
- Questions
- Answers

#### **Q&A Authoring**

Syntax for expressing Questions and Answers in *[ReStructuredText](#page-54-0)*

Re-*sequencable* tests for comprehension:

1,2,3,4 ; 4,3,2,1 ; 2,1,3,4

Similar to web commenting services, but with questions and various categories of answers

• Q&A *[Authoring](#page-53-1) [Markup Language](#page-53-2)*

Objective: Embed tests for reading & skills comprehension intro a content authoring markup.

• *[Link](#page-46-3)* Q&A *[activities](#page-56-0)* to a *[TinCan](#page-51-8) [LRS](#page-51-9)* and an *[LMS](#page-51-3)* with a *Learning Dashboard* for identifying opportunities to improve.

Allow for question/label randomization and *[optmization](#page-47-9)*

- If 85% answer correctly with sequence 0 and wording 1
- If 95% answer correctly with sequence 1 and wording 0

Note: Audience testing

"But they are sharing the answers!"

Branch Commit Preprocessing Hooks

TODO:cite

#### **Gap: Per-Course Sidewiki**

- Per-course sidewiki
- with scholarly overlays
- and an answers tab, for teachers

#### **Process: Citations**

#### **Tools: Managing Bibliographic Sources**

How best should I reference source materials?

- How should I link to a table?
- Can we archive these links at compile time?
- Would we draw the same conclusions?
- Repeatability
- DOI, ISBN, URL

### **Publishing Research Metadata**

So, I have now prepared roughly 100 slides with pen and paper, and now need to lookup which references I browsed, bookmarked, and slept on.

- Tagged Bookmarks (Per Browser)
- Zotero References
	- Archived Resources
	- ISBN, DOI
	- URLs
- Mendeley References
- Course Syllabi
- Course Readings
- Research Journal Databases
- OpenCyc Concept Identifiers
- Wiki Resource Identifiers
- Video URLs
- Media Repositories

That I would like to reference, and draw from

- As footnotes
- As links in blogs & wikis
- As project and career relevant knowledge
- As stable, permalink URLs

Which textual citation serialization?

• Zotero Styles

[TODO:cite]

#### **Tools: Managing Bibliographic Sources**

```
Artifacts -> Repository
Metadata -> Citation Knowledge Graph
Groups -> Citation Knowledge Graph
Bookmarks
  Bookmarklet
  API
Storing Media
  Logical Filesystem Naming
   Interfaces: HTTP GET/PUT/POST, WebDAV, API, JSON, XML
```
#### RDFa

```
[TODO:cite]
```
#### **Gap: Managing Structured Citations**

Preprocessing and Serializing Structured Data in ReStructuredText

Data:

- Journals extract and compile bibliography citations in various formats.
- Academia demands citation tracking

Use Cases

- Sort, name, and link to structured citations
- Reference and link to a collection of bibliographic references within *[ReStructuredText](#page-54-0)* documentation.
- Extract structured data from abstract and fulltext *[HTML](#page-48-0)* pages in various databases aggregate and feed journals
- Store research snapshots and research logs
- Store local cache of bibliographical references and citations that can be synchronized, read from, and shared with groups.
- Create a footnote with links to more information
- Create a Zotero Object in a *Zotero* Repository
- Drag and drop a ReStructuredText Citation selection from *Zotero* into a *[text editor](#page-54-1)*, as a bibliography list
- Link to a global citation identifier in *[ReStructuredText](#page-54-0)* inline and within footnotes and citations
- Link to *DOI*, *ISBN*, and *WorldCat*
- Sort and format bibliograpy entries for a given *citation* format
- Archive bibliographical reference repository snapshots in a
	- *Curriculum Vitae*
- *Paper*
- *Blog*
- *Wiki*
- *Phone*
- *Tablet*

#### **Standards**

- *[Microdata](#page-50-8)*
- *Permalink*
- *RDFa*

#### **Zotero**

- <http://github.com/zotero>
- transactions
- translation server
- pyzotero collection API

#### TODO:cite

Note: *Zotero* will export a resource collection to *[BibTeX](#page-55-2)*

#### **ReStructuredText Citations**

Managing structured citation references

- *[ReStructuredText](#page-54-0)* Syntax
	- Citation
	- Reference
	- Footnote
- *sphinxcontrib-bibtex*
	- Reference *[BibTeX](#page-55-2)* citations in *[Sphinx](#page-55-4)*-flavored *[ReStructuredText](#page-54-0)*
	- TODO: .. pypi: sphinxcontrib-bibtex

Convenient globally non-unique hashed identifiers.

Maintaining Bibliographic citations with BibTeX

Managing citations as structured data with a plain text lightweight markup format.

Interface

```
.. reference a citation from sphinx
.. bib_identifier = {user}/{collection}/{docid}
.. {group}/{collection}/{docid}
:bibref:'bibliographical reference <bib_identifier>'
```

```
.. format(get_metadata(id) for id in bib_identifiers)
.. bibligraphy::
  :format: <Citation Format>
  :sources:
     [ Reference Collection URLS ]
  :namespaces:
     [ Reference Collection Namespaces ]
```
Note: :pypi:'sphinxcontrib-bibtex' solves for part of these requirements

Note: Footnote *[naming](#page-46-5)* simplifies reference lookup.

#### [TODO:cite]

#### **Gap: Sphinx Widont**

Jinja2 Typography extensions

#### **Gap: TinCan Server Python Reference Implementation**

Objective: Record structured data from event-based *[Web Hooks](#page-49-2)*

- *[Python](#page-53-3)*
- *WSGI*
- Store, verify, and forward *[upstream](#page-47-7) activity metrics*
- Design Q&A Quiz *[UI](#page-55-1)*
- Draw heat map

Python API Tools

- :pypi:'Cornice'
- :pypi:'Tasty'

Javascript Activity Metrics

• TODO

TODO:code

#### **Gap: Security: Student API Access Control**

How do I share this *[API](#page-52-1)* with a limited set of people?

*Access Control*

- Reverse Proxy
- *API Token*
- *OAUTH*

#### **Gap: ReStructuredText Outlines and S5 Presentations**

Chunking for Presentation and Delivery

Point outlines which map into *slides* of a *document* in *serial order* containing *references* to sources of information regarding the *contextual subject* being discussed.

Slides have a *next* and *previous* and can follow a *question* & *answer* format

```
Note: presentation timing with sliding windows
```
#### **Gap: Sphinx Glossary Thesarus**

Linking words together.

### <span id="page-42-0"></span>**2.5 License**

Date 2012

This report was prepared for English 3980 Technical Writing at the University of Nebraska Omaha, Fall 2012. The views expressed herein do not necessarily reflect the views, positions, or policies of the University of Nebraska. No official endorsement by the University of Nebraska is intended or should be inferred.

This report is a non-profit scholastic work. Third-party content included, cited, and referenced in this report is considered to be fair-use in regards to [17 U.S.C. § 10](http://www.copyright.gov/title17/92chap1.html#107) and the [Copyright Act of 1976.](http://www.copyright.gov/title17)

This work is licensed under a [Creative Commons Attribution-ShareAlike 3.0 Unported License](http://creativecommons.org/licenses/by-sa/3.0/deed.en_US) Permission to reprint, share, and remix this report is not necessary. The suggested citation is:

```
Turner, Wesley. *Self-directed Learning with Online Resources*,
  Omaha, NE, USA. 2012.
```
#### BibTex:

```
@techreport{this,
  author = "Wesley {Turner}",
  title = "Self-Directed Learning with Online Resources",
  institution = "WRD",
  year = 2012,address = "Omaha, NE, USA",}
```
**Process**

<span id="page-44-0"></span>The process of developing this report.

# *Glossary*

# <span id="page-46-6"></span><span id="page-46-1"></span><span id="page-46-0"></span>**4.1 Glossary**

Note: The terms listed in this *[glossary](#page-46-1)* are listed in the *genindex*.

### **4.1.1 Sequence Development**

sequencing developing *[paths](#page-47-10)* of *[edges](#page-47-11)* between *[node](#page-47-12) [resources](#page-47-0)*.

<span id="page-46-4"></span>Often augmented with *[authoring tools](#page-53-1)*

authoring Creating and synthesizing *[sequences](#page-46-4)* of *[resources](#page-47-0)* like:

- *[documents](#page-53-0)*
- <span id="page-46-5"></span><span id="page-46-2"></span>• *[learning objects](#page-51-1)*

naming assigning unique identifiers to concepts, objects, and categories

namespacing TODO

```
# Dots: path.to.resource
# Slashes: path/to/resource
# Hahes: \# \text{url\_fragment} \text{''}
```
tagging adding attribute *[edges](#page-47-11)* between *[resources](#page-47-0)* and tag strings, which can be *[namespaced](#page-49-3) [URLs](#page-47-1)*. Tags can denote *[categories](#page-47-13)*

```
Example in JSON
```

```
{
  "url": "http://example.com/ns/products/XYZ_123",
  "title": "XYZ_123",
  "tags": ["Widgets", "XYZ_Widgets"]
}
```
<span id="page-46-3"></span>Often augmented with *annotation tools*

linking Adding *[edges](#page-47-11)* between *[nodes](#page-47-12)* of *[resources](#page-47-0)*

Often augmented with *[authoring tools](#page-53-1)*

#### software development

Bundling required *[resources](#page-47-0)* and *components*

<span id="page-47-18"></span><span id="page-47-9"></span>optimizing finding optima for making decisions that better achieve objectives

publishing sharing *[document](#page-53-0)* and *[Linked Data](#page-50-1) [resources](#page-47-0)* in order to benefit from *[collaborative](#page-56-1) [feedback](#page-47-14)*

interfacing requesting and sharing *[resources](#page-47-0)*

### **4.1.2 Graphs**

<span id="page-47-3"></span>Graph A network of *[vertices](#page-47-12)* and *[edges](#page-47-11)*. May have a *[name](#page-46-5)*

<span id="page-47-13"></span>Category TODO

Schema A set of *[categories](#page-47-13)* and *[attributes](#page-50-7)*

<span id="page-47-17"></span>Examples:

- *XSD*
- *[RDF](#page-50-5)*
- <span id="page-47-12"></span>• *[Markup Languages](#page-53-2)*

Vertex A node in a *[graph](#page-47-3)*

<span id="page-47-11"></span>Edge A connection between *[vertices](#page-47-12)*. Also called a *link*.

<span id="page-47-10"></span>Path A sequence of *[edges](#page-47-11)* between *[vertices](#page-47-12)* of a graph

<span id="page-47-14"></span>Feedback TODO

### **4.1.3 Web Standards**

Resource TODO. An object with content, a *[URL](#page-47-1)*, and *[metadata](#page-49-0)*

<span id="page-47-0"></span>Examples:

- *[HTML](#page-48-0)*
- *[Document](#page-53-0)*
- <span id="page-47-15"></span>• *Web Video*

<span id="page-47-2"></span>WWW World Wide Web. *[Graph](#page-47-3)* of *[HTML](#page-48-0) [Document](#page-53-0)* and *[Resource](#page-47-0) [Vertices](#page-47-12)* with *[URL](#page-47-1) [Edges](#page-47-11)* shared over *[HTTP](#page-47-6)* Web See: *[WWW](#page-47-15)*

<span id="page-47-16"></span>W3C [World Wide Web Consortium.](http://w3c.org) The main international standards organization for the *[WWW](#page-47-15)*.

<span id="page-47-4"></span>Web Standard TODO. Standard defined by a standards-making body such as *[W3C](#page-47-16)*

<span id="page-47-8"></span>SGML Standard Generalized Markup Language

PDF Portable Document Format

<span id="page-47-1"></span>URL Uniform Resource Locator

<span id="page-47-5"></span>URI Uniform Resource Indicator

<span id="page-47-6"></span>HTTP Hypertext Transfer Protocol. Standard *[request](#page-47-7)* /*[response](#page-48-2)* protocol for the *[web](#page-47-2)*.

HTTP Request *[HTTP](#page-47-6)* Request with a type, headers, and a body

<span id="page-47-7"></span>Types:

- GET
- POST
- <span id="page-48-3"></span>• PUT
- DELETE

#### Example:

```
GET /ns/products/XYZ_123 HTTP/1.1
User-Agent: browsername
Host: example.org
Accept: application/json
```
#### HTTP Response *[HTTP](#page-47-6)* Response with a response code, headers, and a body

Example Response Codes:

- <span id="page-48-2"></span>• 200: OK
- 404: Not Found
- 500: Server Error

Example Response:

```
HTTP/1.1 200 OK
Server: servername
Content-Type: application/json
Content-Length: 172
Connection: keep-alive
```

```
{"title":"Document Title", "author": ... }
```
<span id="page-48-0"></span>TODO:cite

#### HTML Hyptertext Markup Language.

```
Derived from SGML
```
Often served over *[HTTP](#page-47-6)*

#### Example

```
TODO: doctype
<html>
   <head>
      <title>Document Title</title>
      <meta author="Document Author"/>
   </head>
   <body>
      <h1>Document Title</h1>
      <p>... Document Content ...</p>
   </body>
</html>
```
XML Extensible Markup Language. Derived from *[SGML](#page-47-8)* and *[HTML](#page-48-0)*

#### <span id="page-48-1"></span>Example

```
TODO: XMLNS
<object>
   <dc:title>Document Title</dc:title>
   <dc:author>Document Author>/dc:author>
   <content>... Document Content ...</content>
   <year>2012</year>
</object>
```
#### <span id="page-49-7"></span><span id="page-49-4"></span>XHTML *[XML](#page-48-1)*-compliant *[HTTP](#page-47-6)*

Namespace A *[URL](#page-47-1)* for a set of *resources* within a *[schema](#page-47-17)*.

#### <span id="page-49-3"></span>Examples in *[Turtle](#page-50-9)* syntax

```
@prefix rdfs: http://TODO/TODO/TODO
@prefix ex: http://example.org/ns/example/
@prefix products: http://example.com/ns/products/
```
#### Examples in *[XHTML](#page-49-4)* syntax:

<span id="page-49-1"></span>TODO

JSON *[JavaScript](#page-53-5)* Object Notation.

#### Example

```
[
{ 'dc:title': 'Document Title',
   'dc:author': 'Document Author',
   "content': '... Document Content ...',<br>'vear': 2012},
   'year':
 {'dc:title':'Document N','content':'Hello World', 'year':2012}
]
```
<span id="page-49-2"></span>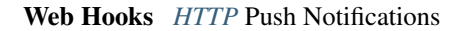

### **4.1.4 Linked Data Science**

Data Science TODO

Metadata Data about data: *[attributes](#page-50-7)* and *[edges](#page-47-11)*

<span id="page-49-0"></span>Examples:

- dc:title Dublin Core Title Attribute
- dc:author Dublin Core Author Attribute
- <span id="page-49-6"></span>• last\_modified

Key A hashable identifier for a record *[value](#page-49-5)*.

Example:

<span id="page-49-5"></span>key = http://example.org/ns/products/XYZ\_123

#### Value A value stored with a *[key](#page-49-6)*

#### Example

```
database = \{'http://example.org/ns/products/XYZ_123': # KEY
     {
     'type':'ex:Widget',
     'rdfs:label': "Product XYZ_123"
     'ex:linksWith': [ ex:XYZ_Widgets ],
     },
}
database.get('http://example.org/ns/products/XYZ_123')
database['http://example.org/ns/products/XYZ_123']
```
<span id="page-50-14"></span>Entity Attribute Value A flexible data storage pattern.

<span id="page-50-13"></span><*[entity](#page-50-10)*> <*[attribute](#page-50-11)*> <*[value](#page-49-5)*>

Triple Data-model of *[RDF](#page-50-5)*

<span id="page-50-11"></span><span id="page-50-10"></span><*[subject](#page-50-10)*> <*[predicate](#page-50-11)*> <*[object](#page-50-12)*>

Subject *[URL](#page-47-1)* Subject of a triple. Also: *[Key](#page-49-6)* and *[Entity](#page-50-10)*

Predicate *[URL](#page-47-1)* predicate of a triple. Also: *[Key](#page-49-6)*

<span id="page-50-12"></span>Object Object or *[value](#page-49-5)* of a triple.

Attribute A factual assertion about a *[Resource](#page-47-0)*.

<span id="page-50-7"></span>A *[predicate](#page-50-11)* and an *[object](#page-50-12)* about a *[subject](#page-50-10)*

Example with *[Triples](#page-50-13)* in *[Turtle](#page-50-9)* syntax:

```
@prefix rdfs: http://TODO/TODO/TODO
@prefix ex: http://example.org/ns/example/
@prefix products: http://example.com/ns/products/
```

```
products:XYZ_123
   a ex:Widget ;
   ex:linksWith ex:XYZ_Widgets ;
   rdfs:label "Product XYZ_123" ;
```
Ontology A structured set of *[Attributes](#page-50-7)* and *[edges](#page-47-11)* between *concepts* in a *[named graph](#page-47-3)*

<span id="page-50-5"></span>RDF Resource Description Framework. *[W3C](#page-47-16) triples* metadata data-model. Often expressed as *[XML](#page-48-1)*

<span id="page-50-9"></span>Turtle Lightweight syntax for expressing *[RDF](#page-50-5) triples* (*[.ttl](#page-50-9)*, *.n3* )

TriG Syntax extension for expressing *named graphs* in *[turtle](#page-50-9)*

<span id="page-50-8"></span>Microdata TODO. *[Markup syntax](#page-53-2)* for expressing structured data.

FOAF Friend of a Friend *[RDF](#page-50-5) [ontology](#page-50-2)*

DOAP Description of a Project *[RDF](#page-50-5) [ontology](#page-50-2)*

<span id="page-50-4"></span>OEMBED Authoring feature for automatically identifying and *[linking](#page-46-3)* to *[resource](#page-47-0) [URLs](#page-47-1)* on sites that support *[micro](#page-50-8)[data](#page-50-8) [metadata](#page-49-0)*

Linked Data Data *[resources](#page-47-0)* linked through the *[WWW](#page-47-15)* using *[structured attributes](#page-50-7)* of various *[ontologies](#page-50-2)*

Linked Open Data *[Linked Data](#page-50-1)* shared as *Data sets* with *Open License* terms

<span id="page-50-1"></span>Examples:

<span id="page-50-2"></span>.

<span id="page-50-6"></span>• <http://dbpedia.org>

•

TODO:Cite LODCloud

### **4.1.5 Education**

<span id="page-50-0"></span>STEM Science, Technology, Engineering and Mathematics

<span id="page-50-3"></span>Curriculum A course or courses of study required for meeting objectives

Theory TODO

<span id="page-51-12"></span><span id="page-51-0"></span>Process TODO Knowledge TODO Wisdom TODO

### **4.1.6 Learning**

Online Learning Learning delivered over *[web](#page-47-2) channels*

Learning Object "Any entity, digital or non-digital, that may be used for learning, education, or training" [–IEEE](http://ltsc.ieee.org/wg12/files/LOM_1484_12_1_v1_Final_Draft.pdf) [1484.12-1-2002](http://ltsc.ieee.org/wg12/files/LOM_1484_12_1_v1_Final_Draft.pdf)

<span id="page-51-11"></span><span id="page-51-1"></span>A learning *[resource](#page-47-0)*.

Learning Activity TODO

Learning Assessment Documenting educational progress

LMS Learning Management System. An application for creating and delivering courses and training. "Limbs"

<span id="page-51-3"></span>Examples:

- <http://blackboard.com>
- TODO: <http://moodle.org>
- <span id="page-51-4"></span>• TODO: <http://sakaiproject.org>
- LCMS Learning Content Management System. Authoring and publishing workflows to support content for a *[Learn](#page-51-3)[ing Management System](#page-51-3)*
- ADL Advanced Distributed Learning Initiative
- <span id="page-51-6"></span>SCORM Sharable Content Object Reference Model. Based on *[XML](#page-48-1)*
- CLCIMS Computer Learning Content Information Management System: *[SCORM](#page-51-6)*-compliant.

#### TinCan TinCAN API

<span id="page-51-8"></span>"Next Generation *[SCORM](#page-51-6)*"

<span id="page-51-9"></span>*[Web Hooks](#page-49-2)* for *[learning activity](#page-51-11)* metrics

LRS Learning Record Store. A repository for *[TinCan](#page-51-8) [learning activity](#page-51-11)* records.

<span id="page-51-10"></span>Can integrate with an *[LMS](#page-51-3)* or *[LCMS](#page-51-4)*

#### OpenCourseWare TODO

MOOC Massive Open Online Course. Large scale *distance learning* course offered *[at scale](#page-51-5)* through the *[WWW](#page-47-15)*

<span id="page-51-2"></span>Examples:

• *Coursera*

<span id="page-51-5"></span>• *EdX*

Scalability TODO

### **4.1.7 Tools**

<span id="page-51-7"></span>Browser An application for retrieving, presenting and traversing *[web](#page-47-2) [resources](#page-47-0)* like *[HTML](#page-48-0) [Documents](#page-53-0)* over *[HTTP](#page-47-6)*. Responsible for processing *[JavaScript](#page-53-5)*.

<span id="page-52-7"></span>Web Server Software for handling *[HTTP](#page-47-6)* requests over the *[web](#page-47-2)*

<span id="page-52-5"></span>Often placed in front of a *[Web Application Server](#page-52-5)*

Web Application Server Software service for hosting web applications that serve *[resources](#page-47-0)* over *[HTTP](#page-47-6) [APIs](#page-52-1)* as content types like text/html, application/json, text/xml. TODO

Interface Standards:

- *WSGI*
- <span id="page-52-4"></span>• *OSGI*

#### Service Business Service

TODO

#### Information Systems

A locally or remotely hosted application for solving part of a process.

API

<span id="page-52-1"></span>An *[API](#page-52-1)* web service.

API TODO Programming Interface.

An application that responds to a standard set of *[requests](#page-47-7)* and returns a standard set of *[responses](#page-48-2)*

Elements:

- Authentication Keys
- Authorization
- *[Error Codes](#page-48-2)*
- *[Resource](#page-47-0)* Schema
- <span id="page-52-2"></span><span id="page-52-0"></span>• *Web Service* Definitions

Repository A *[version-controlled](#page-52-0)* folder of file *[resources](#page-47-0)*

Version Control System System for storing changesets to a *[Repository](#page-52-2)* Also *Revision Control System (RCS)*

Examples:

<span id="page-52-3"></span>• *[Distributed Version Control System](#page-52-3)*

DVCS Distributed *Version Control System*.

Advantages:

- Branching
- Tagging

• Offline

Examples:

- *[Git](#page-52-6)*
- *[Mercurial](#page-53-4)*

<span id="page-52-6"></span>Git *[Version Control System](#page-52-0)*

- TODO <http://github.com/mirror/kernel>
- TODO <http://>

<span id="page-53-7"></span>Mercurial *[Version Control System](#page-52-0)* written in *[Python](#page-53-3)*

- <span id="page-53-4"></span>• <http://hg.python.org>
- <http://hg.mozilla.org>

Version Control Service Hosted *[Version Control System](#page-52-0)* for storing *[Repositories](#page-52-2)*

Examples:

- <http://github.com>
- <span id="page-53-6"></span>• <http://bitbucket.org>

#### Scripting Language Third generation programming language.

Examples:

- *[JavaScript](#page-53-5)* (*[.js](#page-53-5)*)
- *[Python](#page-53-3)* (*[.py](#page-53-3)*)
- *Ruby* (*.rb*)
- <span id="page-53-5"></span>• *Perl* (*.pl*)
- JavaScript A *[scripting language](#page-53-6)* which can be interpreted client-side in a *[Browser](#page-51-7)* locally as a *[script](#page-57-2)* or server-side in a *[Web Application Server](#page-52-5)*. (*[.js](#page-53-5)*)
- <span id="page-53-3"></span>Python A *[scripting language](#page-53-6)* which is compiled and/or interpreted locally as a *[script](#page-57-2)* or server-side in an *[Web Appli](#page-52-5)[cation Server](#page-52-5)*

### **4.1.8 Research Tools**

### **4.1.9 Authoring Tools**

Authoring Tools Examples:

- <span id="page-53-1"></span>• *[Text Editor](#page-54-1)*
- <span id="page-53-0"></span>• *[Markup Language](#page-53-2)*
- Document TODO. A *[resource](#page-47-0) [vertex](#page-47-12)* in a *[resource](#page-47-0) [graph](#page-47-3)* containing textual content often stored in a structured *[markup language](#page-53-2)*.

Examples:

<span id="page-53-2"></span>• *[HTML](#page-48-0)* (*[.html](#page-48-0)*)

Markup Language Textual Markup Language for expressing *[documents](#page-53-0)* with *[content](#page-57-0)* and *presentation*.

Examples:

- *[ReStructuredText](#page-54-0)* (*[.rst](#page-54-0)*)
- *[LaTeX](#page-54-2)* (*[.tex](#page-54-2)*)
- *[BibTeX](#page-55-2)*
- *[PDF](#page-55-0)* (*[.pdf](#page-55-0)*)
- *[HTML](#page-48-0)* (*[.html](#page-48-0)*)
- *[XHTML](#page-49-4)* (*[.xhtml](#page-49-4)*)
- *HTML5*
- <span id="page-54-3"></span>• *Markdown* (*.md*)
- *MediaWiki Syntax*
- *[JSON](#page-49-1)*
- *[XML](#page-48-1)* (*[.xml](#page-48-1)*)
- *DocBook* (*[.xml](#page-48-1)*)
- *OpenDocument (OpenOffice)* (*.odf*)
- <span id="page-54-1"></span>• *OpenXML (MS Word)* (*.docx*) # TODO

#### Text Editor Examples:

- *vim*
- *emacs*
- *gedit*
- *notepad*
- <span id="page-54-0"></span>• *notepad++*

#### ReStructuredText A lightweight *[Markup Language](#page-53-2)*. Also: *[ReST](#page-54-0)* and *[RST](#page-54-0)*. (*[.rst](#page-54-0)*)

Example:

```
.. header:: Document Header
.. meta::
  :description lang=en: Document Description
  :author: Document Author
.. contents:: Table of Contents
  :depth: 1
```
#### **Intro ======**

- .. note: This is a 'note directive <note\_directive>'\_
- .. **\_note\_directive:** http://docutils.sf.net/

#### **Background -----------**

```
.. Document Content ...
```
### **Glossary**

**=========** .. **glossary**::

```
ReStructuredText
```
A lightweight :term:'Markup Language'

#### SeeAlso:

- <http://docutils.sf.net/docs/user/rst/demo.txt>
- <http://docutils.sf.net/docs/user/demo.rst>

```
LaTeX Plaintext typesetting Markup Language
```
<span id="page-54-2"></span>Example:

<span id="page-55-5"></span><span id="page-55-2"></span>TODO

BibTeX Language and system for managing Bibliographic References in *[LaTeX](#page-54-2)* syntax

```
@techreport{this,
  author = "Wesley {Turner}"title = "Self-Directed Learning with Online Resources",
  institution = "WRD",
  year = 2012,address = "Omaha, NE, USA",
}
```
#### <span id="page-55-0"></span>PDF Portable Document Format

rst2pdf *[ReStructuredText](#page-54-0) [PDF](#page-55-0)* publisher.

Output formats:

<span id="page-55-4"></span>• *[PDF](#page-55-0)*

Sphinx *[RestructuredText](#page-54-0)* documentation publisher.

Output Formats:

- *[HTML](#page-48-0)*
- *[JSON](#page-49-1)*
- *[PDF](#page-55-0)*
- *[LaTeX](#page-54-2)*

Examples:

- <http://docs.python.org>
- <http://packages.python.org>
- <http://readthedocs.org>
- <http://sphinxdoc.org>

TODO:cite

### **4.1.10 Review Tools**

#### **4.1.11 UI/UX Design**

Interface TODO

<span id="page-55-1"></span>UI User Interface

UX User Experience

### **4.1.12 Cloud**

<span id="page-55-3"></span>Cloud TODO Grid TODO Stack TODO Distributed Computing TODO

### <span id="page-56-13"></span>**4.1.13 Collaboration Engineering**

<span id="page-56-1"></span>Collaboration working together to create, share, and improve *[resources](#page-47-0)*

#### Collaboration Engineering TODO

#### Six Patterns of Collaboration

- <span id="page-56-8"></span>1. *[Generate](#page-56-2)*: Fewer to more concepts
- 2. *[Reduce](#page-56-3)*: Many concepts -> focus
- 3. *[Clarify](#page-56-4)*: Less -> More Shared Understanding
- 4. *[Organize](#page-56-5)*:
- 5. *[Evaluate](#page-56-6)*: Less -> More Value Understanding
- 6. *[Build Consensus](#page-56-7)*: Less -> More Willingness to Commit

<span id="page-56-2"></span>TODO:Cite

Generate Fewer to more concepts.

<span id="page-56-3"></span>*[Six Patterns of Collaboration](#page-56-8)* #1

#### Reduce Many concepts -> focus

<span id="page-56-4"></span>*[Six Patterns of Collaboration](#page-56-8)* #2

#### Clarify Less -> More Shared Understanding

<span id="page-56-5"></span>*[Six Patterns of Collaboration](#page-56-8)* #3

#### Organize TODO

<span id="page-56-6"></span>*[Six Patterns of Collaboration](#page-56-8)* #4

#### Evaluate Less -> More Value Understanding

<span id="page-56-7"></span>*[Six Patterns of Collaboration](#page-56-8)* #5

Build Consensus Less -> More Willingness to Commit

*[Six Patterns of Collaboration](#page-56-8)* #6

#### Seven Layer Model

- 1. *[Goals](#page-56-9)*
- 2. *[Products](#page-56-10)*
- 3. *[Activities](#page-56-0)*
- 4. *[Patterns](#page-56-11)*
- 5. *[Techniques](#page-56-12)*
- 6. *[Tools](#page-57-3)*
- <span id="page-56-10"></span><span id="page-56-9"></span>7. *[Scripts](#page-57-2)*

Goal TODO

Product TODO

<span id="page-56-0"></span>Activity TODO See *[Learning Activity](#page-51-11)*

<span id="page-56-11"></span>Pattern TODO

<span id="page-56-12"></span>Technique TODO

<span id="page-57-16"></span><span id="page-57-3"></span>Tool TODO

<span id="page-57-2"></span>Script TODO

#### Comparison Scheme for Collaborative Technology

- *[Core Functionality](#page-57-4)*
- *[Access Controls](#page-57-1)*
- *[Alerts/Interrupts](#page-57-5)*
- *[Content](#page-57-0)*
- *[Actions](#page-57-6)*
- *[Synchronicity](#page-57-7)*
- *[Identifiability](#page-57-8)*
- *[Relationships](#page-57-9)*
- <span id="page-57-5"></span><span id="page-57-4"></span><span id="page-57-1"></span>• *[Persistence](#page-57-10)*

Core Functionality TODO

Access Controls TODO

Alerts/Interrupts TODO

<span id="page-57-0"></span>Content TODO

Actions TODO

<span id="page-57-8"></span><span id="page-57-7"></span><span id="page-57-6"></span>See also: *[activities](#page-56-0)*

- Synchronicity TODO
- Identifiability TODO
- Relationships TODO

Persistence TODO

#### Creative Process

- <span id="page-57-10"></span><span id="page-57-9"></span>• *[Problem Identification](#page-57-11)*
- *[Information Search](#page-57-12)*
- *[Idea/Solution Generation](#page-57-13)*
- *[Idea/Solution Evaluation and Selection](#page-57-14)*
- <span id="page-57-13"></span><span id="page-57-12"></span><span id="page-57-11"></span>• *[Implementation Planning](#page-57-15)*

#### Problem Identification TODO

Information Search TODO

Idea/Solution Generation TODO

Idea/Solution Evaluation and Selection TODO

Implementation Planning TODO

Goal Attainment Paradigm

- <span id="page-57-15"></span><span id="page-57-14"></span>• Understand Problem
- Develop alternate solutions
- <span id="page-58-2"></span>• Evaluate solutions
- Make choices
- Make plans
- Take action
- <span id="page-58-1"></span>• Review

Six Sigma TODO

DMAIC *[Six Sigma](#page-58-1)* process

- Define
- Measure
- Analyze
- Implement
- Control

Define TODO

Measure TODO

Analyze TODO

Implement TODO

Control TODO

```
Feature Matrix TODO
```

```
Feature:
   Label
   Description
   Value
Choice:
   Label
   Description
   {Version}
Choice-Feature:
   Feature
   Choice
   -Score
   Reason
   Reference URIs
   Cost
   Cost URIs
Display Algorithm:
   for f in sorted(features):
     print(feature)
      for c in sorted(choices):
            print(choice_features((feature,choice)))
```
Note: Categorically enumerated heat map/contour plot with combinatorially optimized feature islands

Note: max-flow algorithms

TODO:cite

### **4.1.14 Index**

Note: These terms are listed in the *Index*.

*Index*

<span id="page-60-0"></span>The *Index* lists the terms in the *glossary*

**CHAPTER 6**

*Search*

<span id="page-62-0"></span>• *search*

### **License**

<span id="page-64-0"></span>Date 2012

This report was prepared for English 3980 Technical Writing at the University of Nebraska Omaha, Fall 2012. The views expressed herein do not necessarily reflect the views, positions, or policies of the University of Nebraska. No official endorsement by the University of Nebraska is intended or should be inferred.

This report is a non-profit scholastic work. Third-party content included, cited, and referenced in this report is considered to be fair-use in regards to [17 U.S.C. § 10](http://www.copyright.gov/title17/92chap1.html#107) and the [Copyright Act of 1976.](http://www.copyright.gov/title17)

This work is licensed under a [Creative Commons Attribution-ShareAlike 3.0 Unported License](http://creativecommons.org/licenses/by-sa/3.0/deed.en_US) Permission to reprint, share, and remix this report is not necessary. The suggested citation is:

```
Turner, Wesley. *Self-directed Learning with Online Resources*,
  Omaha, NE, USA. 2012.
```
#### BibTex:

```
@techreport{this,
  author = "Wesley {Turner}"title = "Self-Directed Learning with Online Resources",
  institution = "WRD",
  year = 2012,\overline{\text{address}} = "Omaha, NE, USA",
}
```
#### Index

# A

Access Controls, [54](#page-57-16) Actions, [54](#page-57-16) Activity, [53](#page-56-13) ADL, [48](#page-51-12) Alerts/Interrupts, [54](#page-57-16) Analyze, [55](#page-58-2) API, [49](#page-52-7) Attribute, [47](#page-50-14) authoring, [43](#page-46-6) Authoring Tools, [50](#page-53-7)

## B

BibTeX, [52](#page-55-5) Browser, [48](#page-51-12) Build Consensus, [53](#page-56-13)

# C

Category, [44](#page-47-18) Clarify, [53](#page-56-13) CLCIMS, [48](#page-51-12) Cloud, [52](#page-55-5) Collaboration, [53](#page-56-13) Collaboration Engineering, [53](#page-56-13) Comparison Scheme for Collaborative Technology, [54](#page-57-16) Content, [54](#page-57-16) Control, [55](#page-58-2) Core Functionality, [54](#page-57-16) Creative Process, [54](#page-57-16) Curriculum, [47](#page-50-14)

# D

Data Science, [46](#page-49-7) Define, [55](#page-58-2) Distributed Computing, [52](#page-55-5) DMAIC, [55](#page-58-2) DOAP, [47](#page-50-14) Document, [50](#page-53-7) DVCS, [49](#page-52-7)

# E

Edge, [44](#page-47-18) Entity Attribute Value, [47](#page-50-14) Evaluate, [53](#page-56-13)

# F

Feature Matrix, [55](#page-58-2) Feedback, [44](#page-47-18) FOAF, [47](#page-50-14)

# G

Generate, [53](#page-56-13) Git, [49](#page-52-7) Goal, [53](#page-56-13) Goal Attainment Paradigm, [54](#page-57-16) Graph, [44](#page-47-18) Grid, [52](#page-55-5)

# H

HTML, [45](#page-48-3) HTTP, [44](#page-47-18) HTTP Request, [44](#page-47-18) HTTP Response, [45](#page-48-3)

### I

Idea/Solution Evaluation and Selection, [54](#page-57-16) Idea/Solution Generation, [54](#page-57-16) Identifiability, [54](#page-57-16) Implement, [55](#page-58-2) Implementation Planning, [54](#page-57-16) Information Search, [54](#page-57-16) Interface, [52](#page-55-5) interfacing, [44](#page-47-18)

# J

JavaScript, [50](#page-53-7) JSON, [46](#page-49-7)

### K

Key, [46](#page-49-7)

Knowledge, [48](#page-51-12)

## L

LaTeX, [51](#page-54-3) LCMS, [48](#page-51-12) Learning Activity, [48](#page-51-12) Learning Assessment, [48](#page-51-12) Learning Object, [48](#page-51-12) Linked Data, [47](#page-50-14) Linked Open Data, [47](#page-50-14) linking, [43](#page-46-6) LMS, [48](#page-51-12) LRS, [48](#page-51-12)

# M

Markup Language, [50](#page-53-7) Measure, [55](#page-58-2) Mercurial, [50](#page-53-7) Metadata, [46](#page-49-7) Microdata, [47](#page-50-14) MOOC, [48](#page-51-12)

# N

Namespace, [46](#page-49-7) namespacing, [43](#page-46-6) naming, [43](#page-46-6)

# O

Object, [47](#page-50-14) OEMBED, [47](#page-50-14) Online Learning, [48](#page-51-12) Ontology, [47](#page-50-14) OpenCourseWare, [48](#page-51-12) optimizing, [44](#page-47-18) Organize, [53](#page-56-13)

# P

Path, [44](#page-47-18) Pattern, [53](#page-56-13) PDF, [44](#page-47-18) , [52](#page-55-5) Persistence, [54](#page-57-16) Predicate, [47](#page-50-14) Problem Identification, [54](#page-57-16) Process, [48](#page-51-12) Product, [53](#page-56-13) publishing, [44](#page-47-18) Python, [50](#page-53-7)

# R

RDF, [47](#page-50-14) Reduce, [53](#page-56-13) Relationships, [54](#page-57-16) Repository, [49](#page-52-7)

Resource, [44](#page-47-18) ReStructuredText, [51](#page-54-3) rst2pdf, [52](#page-55-5)

# S

Scalability, [48](#page-51-12) Schema, [44](#page-47-18) SCORM, [48](#page-51-12) Script, [54](#page-57-16) Scripting Language, [50](#page-53-7) sequencing, [43](#page-46-6) Service, [49](#page-52-7) Seven Layer Model, [53](#page-56-13) SGML, [44](#page-47-18) Six Patterns of Collaboration, [53](#page-56-13) Six Sigma, [55](#page-58-2) Sphinx, [52](#page-55-5) Stack, [52](#page-55-5) STEM, [47](#page-50-14) Subject, [47](#page-50-14) Synchronicity, [54](#page-57-16)

# T

tagging, [43](#page-46-6) Technique, [53](#page-56-13) Text Editor, [51](#page-54-3) Theory, [47](#page-50-14) TinCan, [48](#page-51-12) Tool, [54](#page-57-16) TriG, [47](#page-50-14) Triple, [47](#page-50-14) Turtle, [47](#page-50-14)

# U

UI, [52](#page-55-5) URI, [44](#page-47-18) URL, [44](#page-47-18) UX, [52](#page-55-5)

# V

Value, [46](#page-49-7) Version Control Service, [50](#page-53-7) Version Control System, [49](#page-52-7) Vertex, [44](#page-47-18)

# W

W3C, [44](#page-47-18) Web, [44](#page-47-18) Web Application Server, [49](#page-52-7) Web Hooks, [46](#page-49-7) Web Server, [49](#page-52-7) Web Standard, [44](#page-47-18) Wisdom, [48](#page-51-12) WWW, [44](#page-47-18)

X XHTML, [46](#page-49-7) XML, [45](#page-48-3)